### **NÚMEROS REALES**

**Conjunto de los Naturales:** El conjunto se formalizó para dar respuesta a la necesidad de contar en una base generalizada, la base 10. Con los dígitos se forma cualquier número natural. El conjunto de los números naturales, se denota por *N* y se presenta así:

$$
N = \{1, 2, 3, 4, \ldots\}
$$

**Conjunto de los Enteros:** El conjunto surge de la necesidad de dar solución general a la sustracción, cuando el sustraendo es mayor que el minuendo, esta sustracción no tiene solución en los números Naturales. Por ejemplo: 5-20? Se denota por *Z* y se representa así:

 $Z = \{..., -4, -3, -2, -1, 0, 1, 2, 3, 4, ...\}$ 

**Conjunto de los Racionales.** El conjunto se creó debido a las limitaciones de cálculo que se presentaban en el conjunto de los números Naturales y números Enteros. Un número es racional, sí y sólo si, puede expresarse como división de dos números enteros, cuyo divisor es distinto de cero. Esta división se representa como fracción, donde el dividendo recibe el nombre de numerador y el divisor de denominador. Se denota por *Q* y se representa así:

$$
Q = \left\{ \frac{m}{n} / m, n \in \mathbb{Z} \quad \wedge \quad n \neq 0 \right\}
$$

Los números racionales se ubican en una de las siguientes características: Ser entero, tener una expresión decimal finita, o tener una expresión decimal infinita periódica.

$$
\frac{10}{5} = 2
$$
  $\frac{30}{8} = 3{,}75$   $\frac{2}{3} = 0{,}666666...$ 

**Conjunto de los Irracionales.** Es el conjunto de números cuya expresión decimal no es finita ni periódica, estos números no pueden transformarse en una fracción. Se denota con la letra *Q*' Como ejemplos de ellos tenemos todas las raíces no exactas como  $\sqrt{3}$ ,  $\sqrt{5}$ , etc. Igualmente el número  $\pi$ , la constante  $e$ , base de los logaritmos naturales, entre otros.

**Conjunto de los Reales.** Es el conjunto de números formado por la unión de los números Racionales e Irracionales. Se denota por R y se representa así:

$$
R = \{Q \cup Q'\}
$$

**Conjunto de los complejos.** Es el conjunto formado por la unión de los números reales y los números imaginarios, incluyen todas las raíces de los polinomios, a diferencia de los reales. Un número complejo puede representarse de la forma  $a+bi$ , que es la suma de un número real y un número imaginario. Se denota por C y se representa así:

$$
C=\{R\cup i\}
$$

Los números imaginarios son números complejos, cuya parte real es igual a cero, por ejemplo: los números 5*i*, *i* o –*i* son números imaginarios, donde la letra *i* denota la raíz cuadrada de -1  $(i = \sqrt{-1})$  por lo tanto  $i^2 = -1$ 

## **PROPIEDADES DE LAS OPERACIONES EN R**

Las operaciones de suma y producto definidas en los reales cumplen ciertas propiedades. Veamos algunas de ellas: Sean *a, b* y *c* números reales cualesquiera.

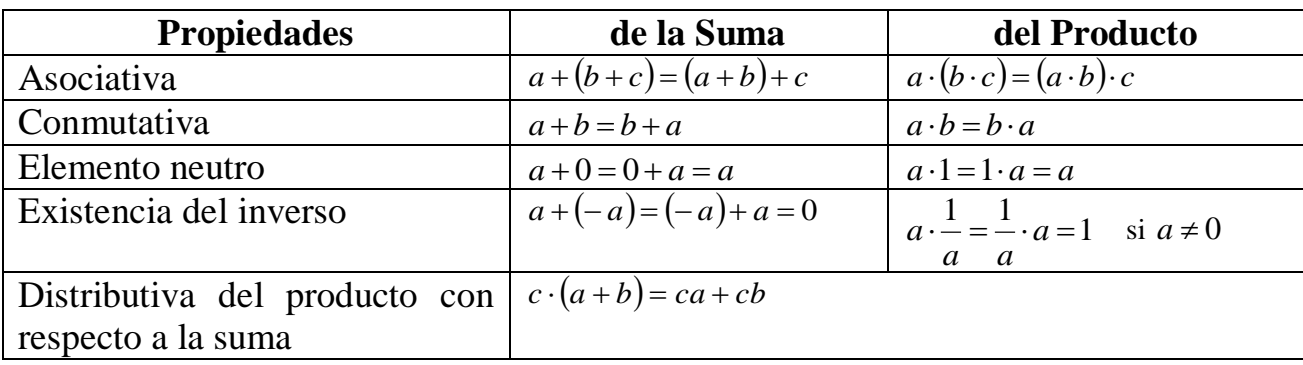

### **TEOREMA FUNDAMENTAL DE LA ARITMÉTICA**

Todo entero positivo se puede representar de forma única como producto de factores primos excepto por el orden. Ejemplo.  $20808 = 2^3 \cdot 3^2 \cdot 17^2$   $3600 = 2^4 \cdot 3^2 \cdot 5^2$  $3600 = 2^4 \cdot 3^2 \cdot 5^2$ 

## **NÚMEROS PRIMOS**

Se denomina número primo a todo número natural diferente de uno, cuyos únicos divisores POSITIVOS son él y la unidad; los números que no son primos se denominan compuestos. Eratóstenes de Cirene (276-194 a de C) Matemático griego, ideó una forma de determinar los primeros números primos al construir la denominada Criba de Eratóstenes. Así los números primos menores que 100 son los siguientes:

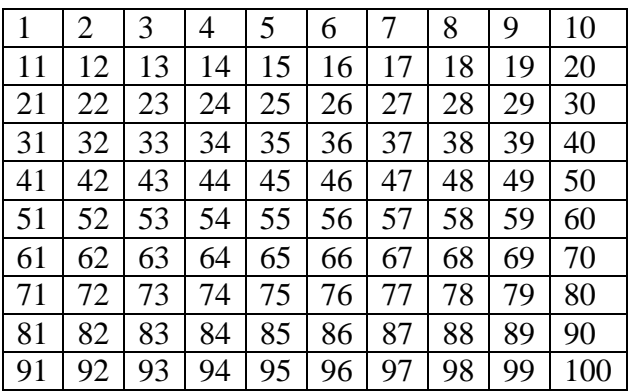

# **MÍNIMO COMÚN MÚLTIPLO**

El **Mínimo Común Múltiplo** ("M.C.M.") de dos o más números naturales es el menor número natural (distinto de cero) que es múltiplo de todos ellos.

Hallar el M.C.M. de 4, 8 y 12

 $M(4) = \{4,8,12,16,20,24,28,32,36,40,44,48,52,...\}$  $M(8) = \{8,16,24,32,40,48,56,64,72,80,...\}$  $M(12) = \{12,24,36,48,60,72,84,96,108,...\}$ Así el  $MCM(4,8,12) = 24$ 

Otro método es descomponer los números en factores primos y tomar los factores comunes y no comunes con su mayor exponente.

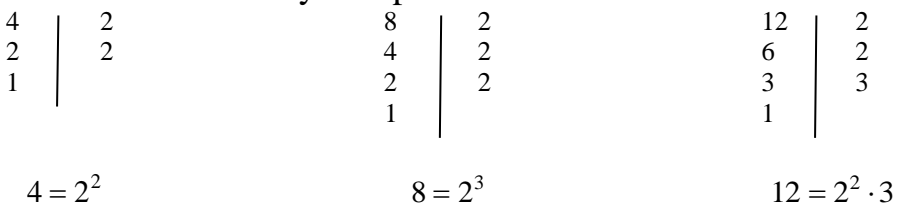

Los factores que van a formar el M.C.M serían:  $2^3 \cdot 3 = 24$ 

También se puede utilizar el método abreviado

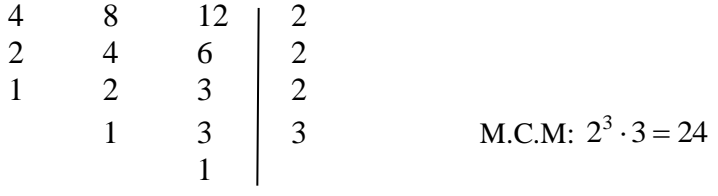

## **MÁXIMO COMÚN DIVISOR**

El **Máximo Común Divisor** ("**M.C.D.**") de dos o más números naturales es el mayor divisor posible de todos ellos.

MCD (48, 60). Podemos comprobar que los divisores de 48 y 60 son:  $D(48) = \{1,2,3,4,6,8,12,16,24,48\}$  $D(60) = \{1,2,3,4,5,6,10,12,15,20,30,60\}$ 

Así el  $MCD(48,60) = 12$ 

Veámoslo utilizando el otro método: Para el cálculo se descompondrán los números en factores primos y se tomarán los factores comunes con su menor exponente.

> . De las factorizaciones de 48 y 60,  $(48 = 2^4 \cdot 3, 60 = 2^2 \cdot 3 \cdot 5)$  podemos inferir que su MCD es  $2^2 \cdot 3 = 12$

Hallar el MCD y el MCM de:

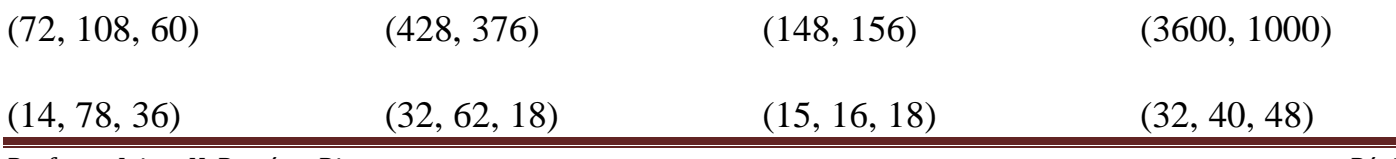

## **CRITERIOS DE DIVISIBILIDAD**

*Por 2***:** Un número es divisible por 2, si termina en cero o cifra par.

*Por 3***:** Un número es divisible por 3, si la suma de sus dígitos nos da múltiplo de 3. Ejemplo: 564 es divisible por 3, ya que la suma de sus dígitos es 15, y 15 es múltiplo de 3.

*Por 4***:** Un número es divisible por 4**,** si sus dos últimas cifras son ceros o múltiplo de 4. Ejemplo: 36, 400, 1028 son divisibles por 4

*Por 5***:** Un número es divisible por 5, si termina en cero o cinco**.** 

Ejemplo: 45, 515, 7525 y 3980 son divisibles por 5

*Por 6***:** Un número es divisible por 6**,** si es divisible por 2 y por 3.

*Ejemplo:* 72, 324, 1503 son divisibles por

*Por 7***:** Un número es divisible por 7 cuando la diferencia entre el número sin la cifra de las unidades y el doble de la cifra de las unidades es 0 ó múltiplo de 7**.** 

Ejemplo: 343 es divisible por 7, ya que 34 menos 2 multiplicado por 3 da 28, y 28 es múltiplo de 7, es decir:  $34 - 2 \cdot 3 = 34 - 6 = 28$ , es múltiplo de 7

Ejemplo: 151 no es divisible por 7, ya que 15-2.1=15-2=13 que no es múltiplo de 7.

*Por 8***:** Un número es divisible por 8**,** si sus tres últimas cifras son ceros o múltiplo de 8. Ejemplo: 4000, 1048, 1512 son divisibles por 8.

*Por 9***:** Un número es divisible por 9**,** si la suma de sus dígitos nos da múltiplo de 9. Ejemplo: 81, aquí  $8 + 1 = 9$ , es múltiplo de 9. 3663, en este caso  $3 + 6 + 6 + 3 = 18$ , es múltiplo de 9

*Por 10*: Un número es divisible por 10, si la cifra de las unidades es 0.

Ejemplo: 130, 1440, 10230 son divisibles por 10.

*Por 11:* Un número es divisible por 11, si la diferencia entre la suma de las cifras que ocupan los lugares pares y la de los impares es 0 ó múltiplo de 11.

Ejemplo: 121 es divisible por 11, ya que  $(1 + 1) - 2 = 0$ 

Ejemplo: 4224 es divisible por 11, ya que  $(4 + 2) - (2 + 4) = 0$ 

Ejemplo: 1325 no es divisible por 11, ya que  $(1+2)-(3+5)=3-8=5$  que no es ni cero ni múltiplo de 11.

Escriba sí o no para indicar si el número de la primera columna es divisible por cada uno de los números de la fila superior

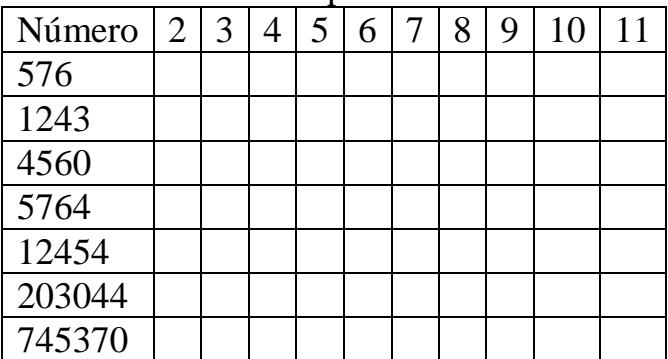

### **FRACCIONARIOS**

Los fraccionarios pertenecen al conjunto de los racionales, están formados por dos números enteros; el numerador que está en la parte de arriba y el denominador que está en la parte de abajo. Así un fraccionario se expresa de la forma *b*  $\frac{a}{b}$  con  $b \neq 0$ 

#### **Fracciones equivalentes**

Dos fracciones son equivalentes cuando el producto de extremos es igual al producto de medios.

*d c b*  $\frac{a}{b} = \frac{c}{c}$  Sí *ad* = bc

Si se multiplica o divide el numerador y el denominador de una fracción por un número entero, distinto de cero, se obtiene otra fracción equivalente a la dada. Al primer caso le llamamos amplificar, al segundo simplificar.

#### Ejemplo:

Amplificar 
$$
\frac{2}{5} = \frac{8}{20}
$$
 Simplificar  $\frac{8}{20} = \frac{2}{5}$  de esta forma  $\frac{2}{5} = \frac{8}{20}$  son fraciones  
equivalentes

Simplificar las siguientes fracciones

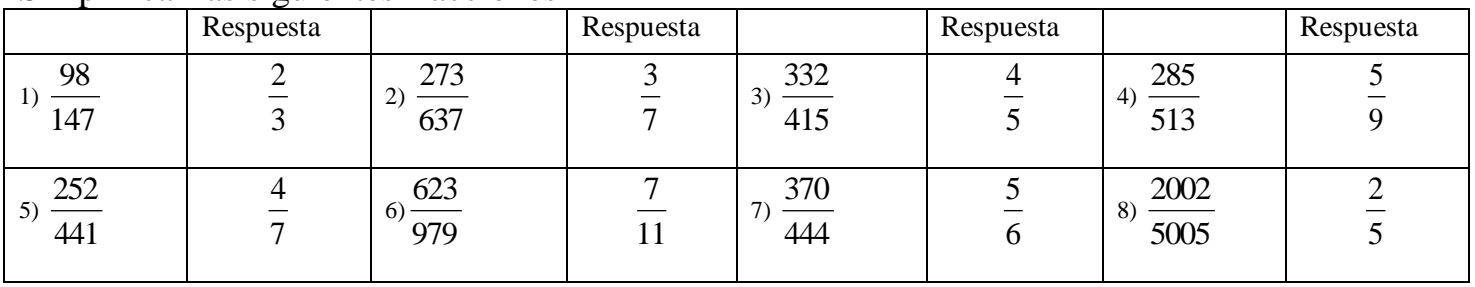

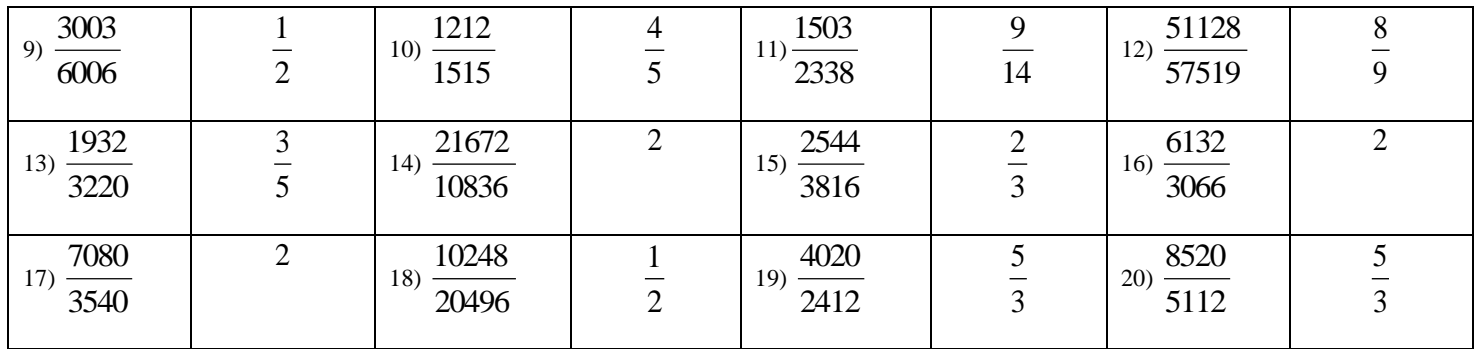

## **OPERACIONES CON FRACCIONARIOS**

Propiedades con cocientes

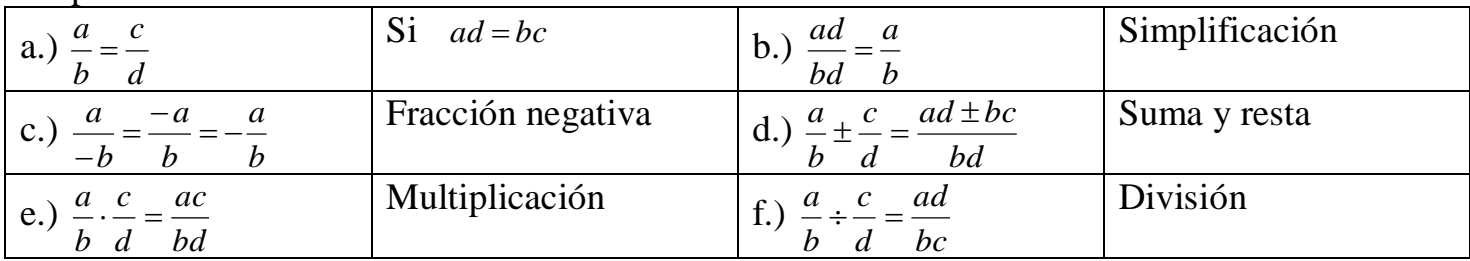

Existen tres tipos de fracciones: propias, impropias y mixtas.

Una fracción se llama **propia** cuando el numerador es menor que el denominador. Su valor está comprendido entre cero y uno.

Ejemplo: 11  $\frac{9}{11}$ 7  $\frac{3}{2}$ 5 2

Una fracción es **impropia** cuando el numerador es mayor o igual que el denominador. Su valor es mayor o igual a uno.

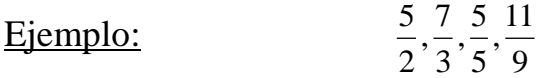

Una fracción es **mixta** cuando está compuesta de una parte entera y otra fraccionaria

Ejemplo:

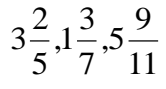

Para pasar un número mixto a una fracción impropia se procede de la siguiente manera:

- a) Se deja el mismo denominador
- b) El numerador se obtiene de la suma del producto del entero por el denominador más el numerador, del número mixto.

Ejemplo:

5 17 5  $3.5 + 2$ 5  $3\frac{2}{7} = \frac{3.5+2}{7} =$ 

Para pasar una fracción impropia a número mixto se procede de la siguiente manera:

- a) Se divide el numerador por el denominador
- b) El cociente es el entero del número mixto.
- c) El residuo es el numerador de la fracción.
- d) El denominador es el mismo que el de la fracción impropia.

Ejemplo:<br> $\frac{17}{5} = \frac{17}{5} = 3\frac{2}{5}$ 

#### Realizar las siguientes operaciones con fracciones:

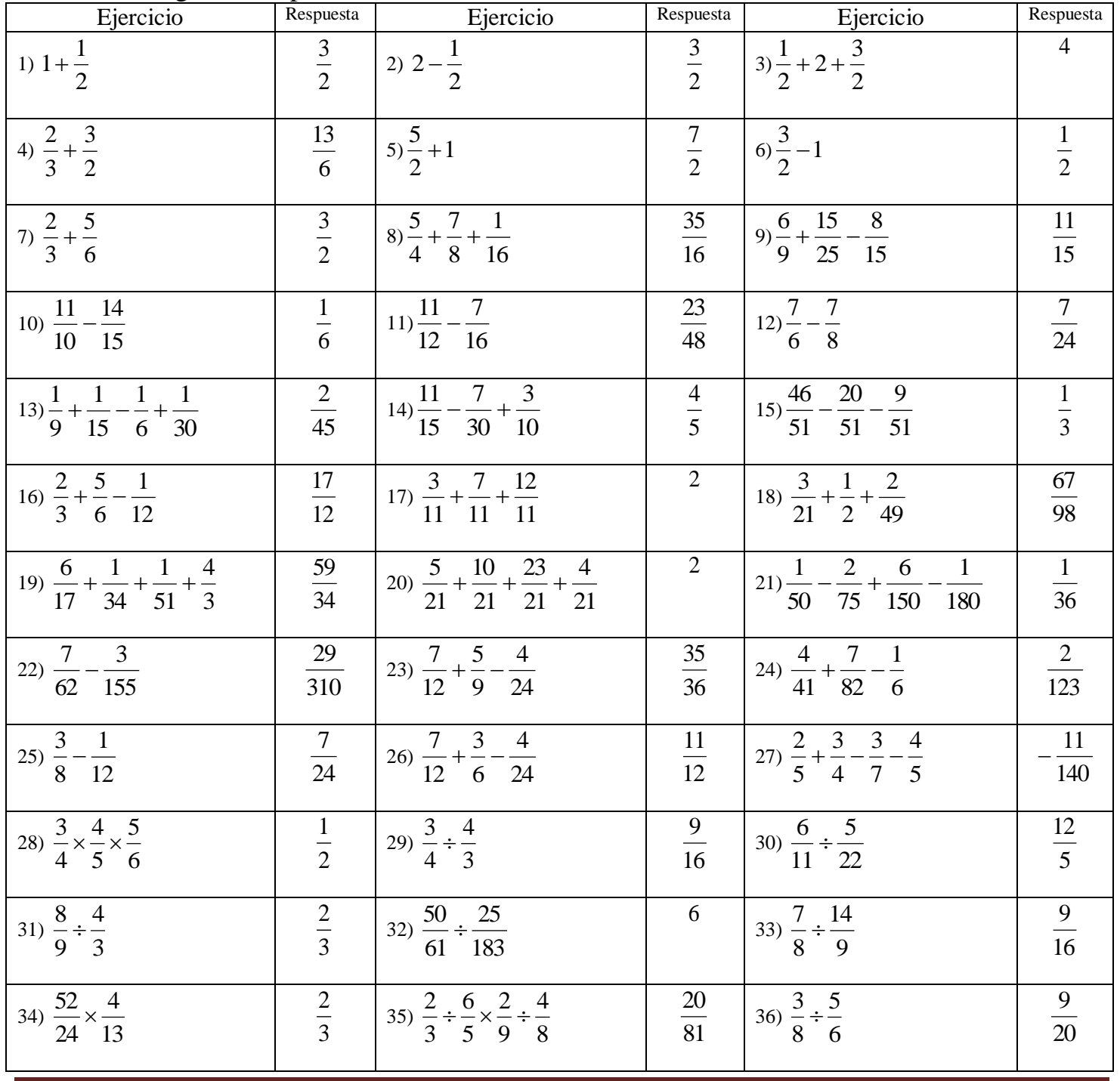

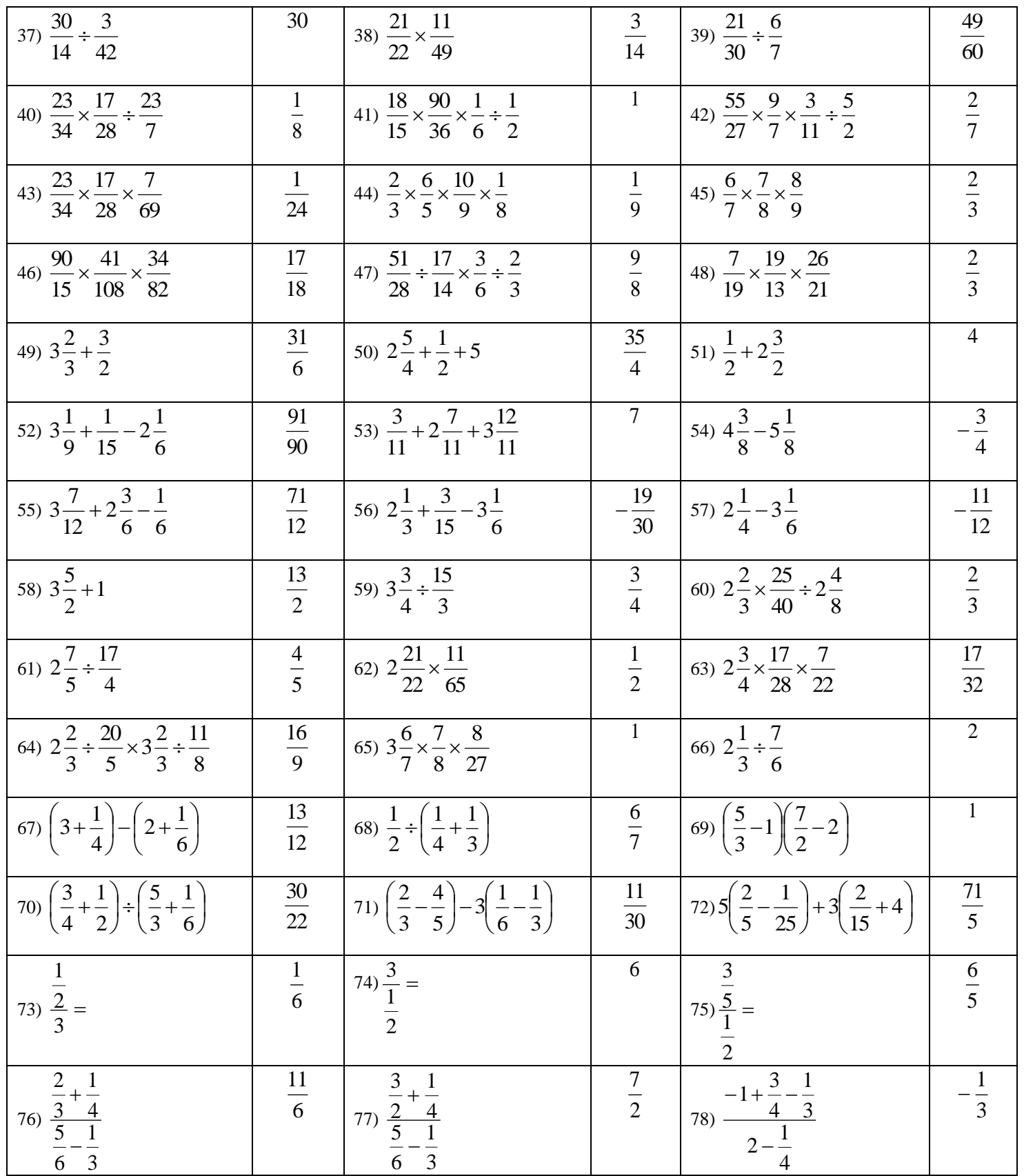

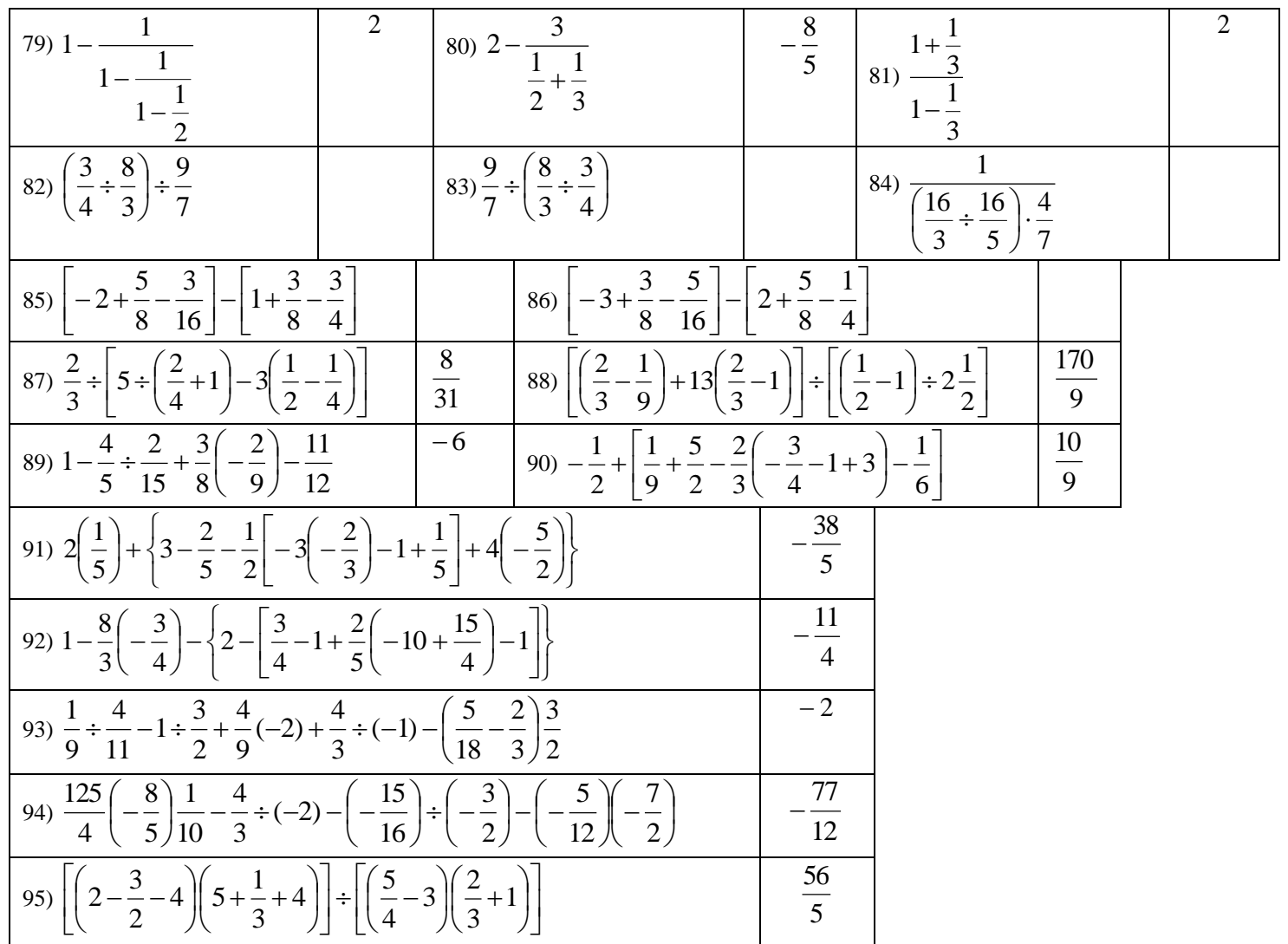

#### **Transformar un decimal a la forma**  *n m*

Para transformar un decimal a fracción se procede de la siguiente manera: Se multiplica y se divide el decimal por 10, 100 o 1000, depende del número de espacios después de la coma, luego se simplifica.

Ejemplo: Transformar a fracción y simplificar 0.25

100 25 100  $0.25 \times \frac{100}{100} = \frac{25}{100}$  Simplificando 4 1

 $=\frac{1}{4}$  Entonces 4  $0.25 = \frac{1}{1}$ 

- Si el decimal es periódico puro como 3.28  $3.\overline{28} = 3.28282828...$ 

Si se llama  $x = 3.28282828$ ...(1) luego se multiplica por 100 para volverlo entero  $100 x = 328.282828... (2)$ 

Restando (1) de (2) se cancelan todas las cifras decimales  $99x = 325$  $-x = 3.28282828$  $100x = 328.28282828$ 

$$
x = \frac{325}{99}
$$
 Entonces  $3.\overline{28} = \frac{325}{99}$ 

- Si el decimal es periódico mixto como 2.41 $\overline{25}$  $2.41\overline{25} = 2.4125252525...$ 

Si se llama  $100x = 241.25252525$  (1) para volver el decimal puro, luego se multiplica por 10000 para volverlo entero  $10000 \, x = 24125.25252525 \ldots (2)$ 

Restando (1) de (2) se cancelan todas las cifras decimales

 $9900 x = 23884$  $-100 x = 241.25252525$ 10000  $x = 24125.25252525$ 9900  $x = \frac{23884}{88880}$  Simplificando 2475  $x = \frac{5971}{3.177}$ Entonces 2475  $2.41\overline{25} = \frac{5971}{3.75}$ 

Transformar a fracción y simplificar:

| Ejercicio            | Respuesta      | Ejercicio    | Respuesta      | Ejercicio    | Respuesta | Ejercicio    | Respuesta |
|----------------------|----------------|--------------|----------------|--------------|-----------|--------------|-----------|
| $1)$ 0.45            | 9              | 2) 0.2       |                | $3)$ 0.125   |           | $4)$ 0.375   |           |
|                      | 20             |              |                |              | 8         |              | 8         |
| $5)$ 0.28            | $\overline{7}$ | $6)$ 0.245   | 49             | 7) 1.6       | 8         | $8)$ 25.2    | 126       |
|                      | 25             |              | 200            |              |           |              | 5         |
| $9)$ 13.55           | 271            | $10)$ 4.25   | 17             | 11) 2.7      | 25        | $12)$ 4.4    | 40        |
|                      | 20             |              | $\overline{4}$ |              | 9         |              | 9         |
| $13) 9.\overline{3}$ | 28             | $14)$ 4.6    | 14             | $15)$ 0.245  | 245       | 16) 1.63     | 18        |
|                      | $\overline{3}$ |              | $\overline{3}$ |              | 999       |              | 11        |
| 17) 0.5              | $rac{5}{9}$    | 18) 0.147    | 49             | 19) 0.45     |           | 2000.45      | 41        |
|                      |                |              | 333            |              | 11        |              | 90        |
| 21) 0.57             | 26             | 22) 0.86     | 13             | 23) 0.021    | 19        | 24) 1.901    | 941       |
|                      | 45             |              | 15             |              | 900       |              | 495       |
| 25) 0.057            | 13             | 26) 0.285714 | $\overline{2}$ | 27) 0.714285 | 5         | 28) 1.923076 | 25        |
|                      | 225            |              |                |              |           |              | 13        |

#### **Relación de orden de los números reales.**

Para contar se lleva un orden, 1 después el 2, luego el 3 y así sucesivamente. La correspondencia uno a uno entre el conjunto de los números reales y los puntos de una recta numérica permite representar geométricamente la relación de orden de los números reales, según la cual los números reales son ordenados.

Si *a* y *b* son números reales, entonces se tiene lo siguiente:

- Si  $a-b$  es mayor que cero, es decir,  $a-b > 0$ ,  $a$  es mayor que  $b$ , lo que se escribe  $a > b$ .
- Si *a-b* es menor que cero, entonces *a* es menor que *b*, lo que se escribe *a < b*.
- Si  $a-b = 0$ , entonces  $a = b$

Geométricamente, si *a* y *b* son números reales, se dice que *a* es mayor que *b* y se escribe *a>b*, si *a* está a la derecha de *b* en la recta numérica, a la vez, *a < b* si *a* se localiza a la izquierda de *b*. Por lo tanto, sólo una de las expresiones siguientes es verdadera:

 $a > b$ ,  $a < b$ ,  $o$   $a = b$ 

Esta propiedad recibe el nombre de **ley de tricotomía,** y hace posible comparar u ordenar, dos números reales cualesquiera.

## **REPRESENTACIÓN GRÁFICA DE LOS REALES.**

Los números reales se representan gráficamente como puntos de una línea recta denominada recta real o eje real.

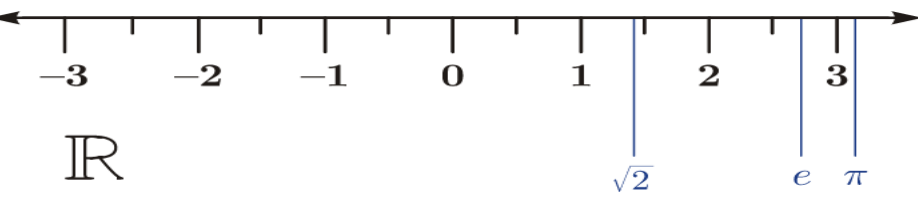

#### **VALOR ABSOLUTO Y DISTANCIA**

Definición: el valor absoluto de un número real *a*, denotado por | a |, se define así:  $\overline{\mathcal{L}}$ ┤  $\left\lceil$  $-a$  *Si*  $a < 0$  $a \quad Si \quad a \ge 0$ *a*

Ejemplos:  $|7| = 7$  $| 0 | = 0$  $|-3| = -(-3) = 3$ En general  $|a| = |-a|$ , para todo número real *a*  En otras palabras, el valor absoluto de un número entero, es la distancia de él al cero, en la recta numérica

#### **Distancia entre dos puntos**

Si *a* y *b* son números reales, entonces la distancia entre los puntos *a* y *b* en la recta numérica es  $d(a,b) = |b-a|$ 

#### Ejemplo:

La distancia entre los números -3 y 5 es:  $d(-3,5) = |5 - (-3)| = |5 + 3| = |8| = 8$ Geométricamente

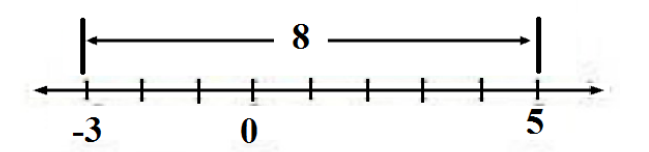

Determine la distancia entre los números dados.

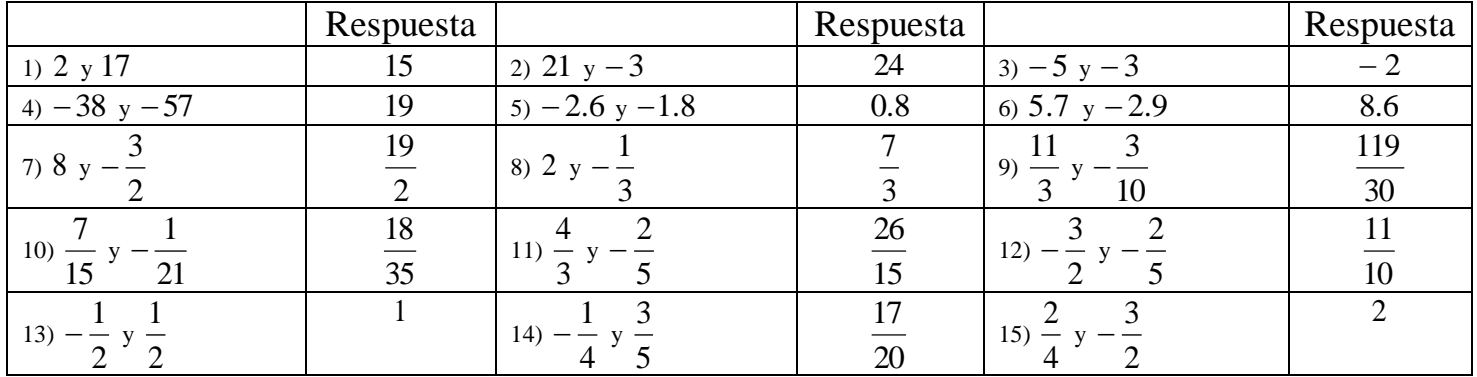

## **Ejercicios de aplicación**

1) Calcular qué fracción de la unidad representa:

- a) La mitad de la mitad. R/.  $\frac{1}{4}$
- b) La mitad de la tercera parte. R/.  $\frac{1}{6}$
- c) La tercera parte de la mitad. R/.  $\frac{1}{6}$
- d) La mitad de la cuarta parte. R/.  $\frac{1}{8}$

2) Elena va de compras con \$18.000. Se gasta 3/5 de esa cantidad. ¿Cuánto le queda? R/. \$7200

3) Pedro ha estudiado  $3\frac{2}{3}$  horas, Enrique  $5\frac{3}{4}$  horas y Juan 6 horas. ¿Cuántas horas han estudiado los tres juntos?  $R / 15\frac{5}{12}$  horas.

4) Un hombre camina  $4\frac{1}{2}Km$  el lunes,  $8\frac{2}{3}Km$  el martes,  $10Km$ el miércoles y  $\frac{5}{8}Km$ el jueves. ¿Cuánto ha recorrido en los cuatro días? R /. *Km* <sup>24</sup> <sup>19</sup> 23

5) Un campesino ha cosechado 2500 kilos de papas,  $250\frac{1}{8}$  de trigo y  $250\frac{1}{8}$  de arroz. ¿Cuántos kilos ha cosechado en conjunto?  $R / 3000 \frac{1}{4}$  kilos.

6) Tres varillas tienen: la primera  $8\frac{2}{5}m$  de largo; la segunda  $10\frac{2}{10}m$  y la tercera  $14\frac{1}{20}m$ . ¿Cuál es la longitud de las tres varillas? R / . 32  $\frac{13}{20}m$ 

7) Pedro tiene 22 $\frac{2}{9}$  años, Juan  $6\frac{1}{3}$  años más que Pedro y Matías tanto como Juan Y Pedro juntos. ¿Cuántos años suman las edades de los tres? R  $/$ . $101\frac{5}{9}$  años.

8) Si empleo 5/8 del día en trabajar; ¿Qué parte del día descanso? R / 3/8

9) Un estudiante, emplea la cuarta parte del día en estudiar; la sexta parte en hacer deporte y la novena en leer. ¿Qué parte del día le queda libre? R /. 17 36

10) Un hombre vende  $1/3$  de su finca, alquila  $1/8$  y el resto lo cultiva. ¿Qué porción de la finca cultiva? R / 13/24

11) Compré tres sombreros a  $$2\frac{3}{5}$  cada uno; 6 camisas a  $$3\frac{3}{4}$  cada una. Si doy para pagar un billete de \$50. ¿Cuánto de devuelven? R /. \$19 $\frac{7}{10}$ 

12) Perdí 1/5 de mi dinero y presté 1/8. ¿Qué perta de mi dinero me queda? R / \$27/40

13) Si compro 10 libros a \$45/ cada uno y entrego en pago 2 metros de tela de \$1 $\frac{5}{8}$  el metro.  $i_{\rm c}$ Cuánto debo? R / \$4 $\frac{3}{4}$ 

14) Tenía \$40 y gasté los 3/8. ¿Cuánto me queda? R / \$25

15) Si tengo \$25 y hago compras por los 6/5 de esa cantidad. ¿Cuánto debo? R /. \$5

16) Un hombre es dueño de los  $3/4$  de un velero y vende  $3/11$  de su parte. ¿Qué parte del velero ha vendido?  $R / 1.$ \$9/44

17) Si me deben 7/8 de \$96 y me pagan los 3/4 de esa cantidad. ¿Cuánto me deben aún? R /. \$21

18) Un cable de 72 m de longitud se corta en dos trozos. Uno tiene las 5/6 partes del cable. ¿Cuántos metros mide cada trozo? R /. 60*m*,12*m*

19) Una caja contiene 60 bombones. Eva se comió 1/5 de los bombones y Ana 1/2.

a) ¿Cuántos bombones se comieron Eva, y Ana? R/. 42*Bombones*

b) ¿Qué fracción de bombones se comieron entre las dos  $R/7/12$ 

20) Ana ha recorrido 600 m, que son los 3/4 del camino de su casa a la universidad. ¿Qué distancia hay de su casa a la universidad? R /. 800*m*

21) Los 2/5 de los ingresos del pago de administración de una unidad residencial se emplean en agua, 1/8 en electricidad, 1/12 en papelería, 1/4 en mantenimiento del edificio y el resto se emplea en aseo.

a) ¿Qué fracción de los ingresos se emplea en aseo? R /.17/120

22) Camila dispone de \$30000 para compras. El jueves gastó 2/5 de esa cantidad y el sábado los 3/4 de lo que le quedaba.

a) ¿Cuánto gastó cada día? R /.viernes=\$12000, sábado=\$13500

b) ¿Cuánto le queda al final? R / \$4500

23) El ácido sulfúrico contiene en peso 2 partes de hidrógeno, 32 partes de azufre y 64 partes de oxígeno. ¿Qué fracción de ácido sulfúrico es el azufre? R /. 16 49

24) Un tanque de leche está lleno hasta los tres décimos de su capacidad, luego se le echan 120 galones y queda lleno hasta siete décimos de su capacidad.

a) ¿Cuántos galones llenan el tanque si está vacío? R /. 300 *galones*

b) Si el tanque estuviera lleno y le sacaran 30 galones, ¿qué fracción del tanque quedaría con leche? R /.9/10

25) Un granjero tiene un terreno de 300 hectáreas. 1/4 parte del terreno lo siembra con papa, 1/3 parte del resto con yuca, 1/5 parte de lo que queda la siembra con tomate, y el resto lo utiliza para sembrar frutas.

a) ¿Cuántas hectáreas destinó para el sembrado de frutas? R /. 120*Hectáreas*

b) Supóngase que el granjero quisiera rebajar 1/3 parte del terreno que está sembrado con papa, ¿cuántas hectáreas fueron rebajadas del terreno de papa? ¿Qué cantidad de hectáreas serán dispuestas ahora para sembrar papa? R /. 25*Hectáreas*, 50*Hectáreas*

26) Un ciclista ha recorrido 1375 y 1/4 metros con una bicicleta en la que una rueda mide 2 y 1/3 metros de circunferencia. ¿Cuántas vueltas ha dado una rueda? R / 589 <del>11</del> Vueltas

27) Hace unos años Pedro tenía 24 años, que representan los 2/3 de su edad actual. ¿Qué edad tiene Pedro? R/. 36*años*

28) En las elecciones locales celebradas en un pueblo, 3/11 de los votos fueron para el partido A, 3/10 para el partido B, 5/14 para C y el resto para el partido D. El total de votos ha sido de 15 400. Calcular:

- a) El número de votos obtenidos por cada partido. R/.  $A = 4200$ ,  $B = 4620$ ,  $C = 5500$ ,  $D = 1080$ *votos*
- b) El número de abstenciones sabiendo que el número de votantes representa 5/8 del censo electoral. R/. 5775*votos*

29) Un padre reparte entre sus hijos \$1´800.000. Al mayor le da 4/9 de esa cantidad, al mediano 1/3 y al menor el resto.

- a) ¿Qué cantidad recibió cada uno? R/. \$800000 , \$600000 , \$400000
- b) ¿Qué fracción del dinero recibió el tercero?  $R/2/9$

30) Para preparar un pastel, se necesita: 1/3 de un paquete de 750 g de azúcar, 3/4 de un paquete de harina de kilo, 3/5 de una barra de mantequilla de 200 g. Halle, en gramos, las cantidades que se necesitan para preparar el pastel. R/. 250 *gAzucar*, 750 *gHarina*, 120 *gMantequila*

31) Un depósito contiene 150 litros de agua. Se consumen los 2/5 de su contenido. ¿Cuántos litros de agua quedan? R /. 90*Litros*

32) De una pieza de tela de 48 m se cortan 3/4. ¿Cuántos metros mide el trozo restante? R/. 12*m*

33) Una familia ha consumido en un día: 2 botellas de litro y medio de agua, 4 botellas de 1/3 de litro de zumo de naranja y 5 limonadas de 1/4 de litro. ¿Cuántos litros de líquido han bebido? R / 5<sup>7</sup>/2 Litros

34) ¿Cuántos tercios de litro hay en 4 litros? R /. 12*tercios*

35) Un hombre es dueño de los  $2/5$  de una finca y vende  $1/2$  de su parte. ¿Qué parte de la finca le queda?  $R / S$ 1/5

36) ¿Cuántos litros hay que sacar de un tonel de 560 litros para que queden en él los 6/7 del contenido? R /. 80 litros

37) Me deben los  $3/4$  de \$88. Si me pagan los  $2/11$  de esta cantidad. ¿Cuánto me deben? R / \$50

38) Me pagan los 7/10 de \$2500 que me deben. Posteriormente me aportan 1/10, y finalmente me pagan 3/5 del saldo. ¿Cuánto falta para que no me deban nada? R / \$200

39) En un estadio de fútbol hay 39625 aficionados (hombres, mujeres y niños), el número de mujeres es 10  $\frac{2}{2}$  del total, 5  $\frac{2}{5}$  son hombres. ¿Cuántos niños hay en el estadio? R / 15850

40) De una finca de 20 hectáreas, se venden los  $2/5$  y se alquilan los  $3/4$  del resto. ¿Cuánto queda? R /. 3 hectáreas

41) ¿Cuál es la velocidad de un automóvil que en  $7\frac{1}{4}$  horas recorre 261 *Km*? R /. 36  $\frac{Km}{h}$ 

42) La distancia entre dos ciudades es de 140 *Km*. ¿Cuántas horas debe andar un hombre que recorre los 3/14 de dicha distancia en una hora, para ir de una ciudad a otra? R /. 4<sup>2</sup>/<sub>3</sub> horas

43) ¿Cuántas varillas de 1/4 de metro de longitud se pueden sacar de una varilla de 5/12 metros de largo?  $R / 1\frac{2}{3}$  varillas

44) Si una llave vierte  $8\frac{1}{4}$  litros de agua por minuto. ¿Cuánto tiempo empleará en llenar un depósito de  $90\frac{3}{4}$  litros de capacidad? R / 11 minutos

45) Dos automóviles A y B hacen el mismo trayecto de 572 km. El automóvil A lleva recorridos los 5/11 del trayecto cuando el B ha recorrido los 6/13 del mismo. ¿Cuál de los dos va primero? ¿Cuántos kilómetros lleva recorridos cada uno? R/. *B*,  $A = 260 km$ ,  $B = 264 km$ 

46) Tres viajeros A, B, C, salen de Medellín el 3 de noviembre de 2012, el viajero A viaja cada 4 días, el B viaja cada 5 días y el C cada 10 días, ¿Qué día saldrán nuevamente juntos? R /. 23 de noviembre.